## Package: MSstatsQC (via r-universe)

July 17, 2024

Version 2.23.0

Type Package

Title Longitudinal system suitability monitoring and quality control for proteomic experiments

Description MSstatsQC is an R package which provides longitudinal system suitability monitoring and quality control tools for proteomic experiments.

License Artistic License 2.0

LazyData TRUE

URL <http://msstats.org/msstatsqc>

BugReports <https://groups.google.com/forum/#!forum/msstatsqc>

RoxygenNote 7.1.0

Imports dplyr,plotly,ggplot2,ggExtra, stats,grid, MSnbase, qcmetrics

Suggests knitr,rmarkdown, testthat, RforProteomics

VignetteBuilder knitr

biocViews Software, QualityControl, Proteomics, MassSpectrometry

Repository https://bioc.r-universe.dev

RemoteUrl https://github.com/bioc/MSstatsQC

RemoteRef HEAD

RemoteSha 0aa68de5335155eead62bc7ecc340a428f60bda6

## **Contents**

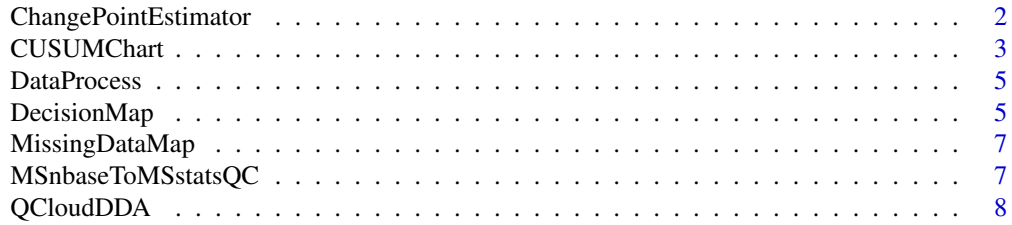

<span id="page-1-0"></span>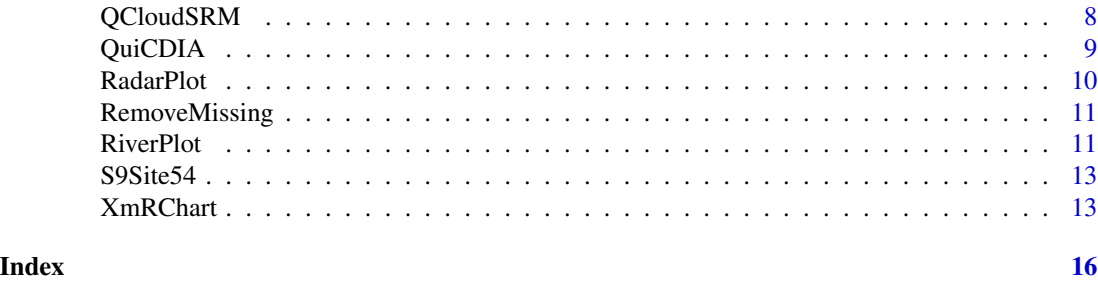

ChangePointEstimator *A function to identify the time of a change in the mean or variability of a metric*

## Description

A function to identify the time of a change in the mean or variability of a metric

## Usage

```
ChangePointEstimator(
 data = NULL,peptide,
 L = 1,U = 5,
 metric,
 normalization = TRUE,
 ytitle = "Change Point Plot - mean",
  type = "mean",
 selectMean = NULL,
 selectSD = NULL
)
```
## Arguments

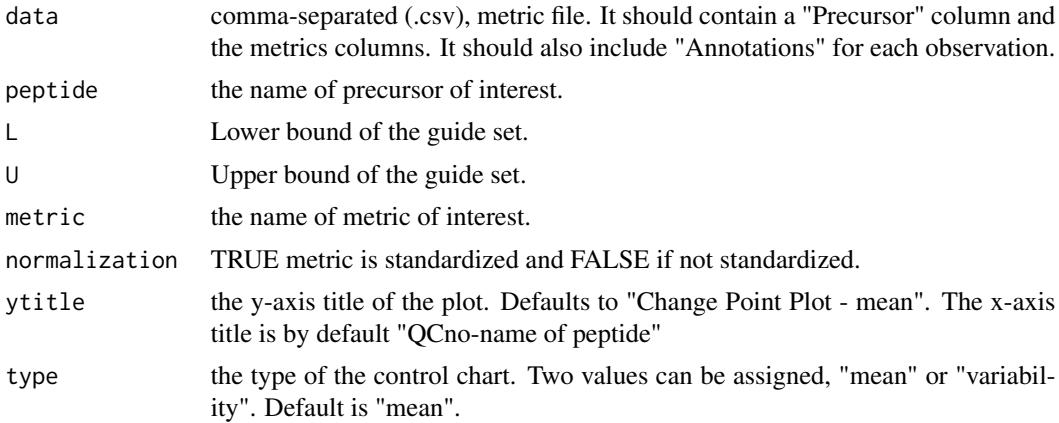

## <span id="page-2-0"></span>CUSUMChart 3

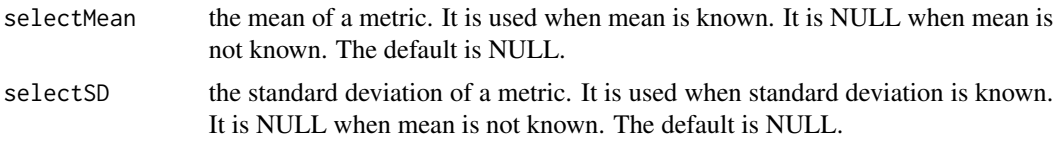

#### Value

A plot of likelihood statistics versus time per peptide and metric generated from CP.data.prepare data frame.

## **Examples**

```
# First process the data to make sure it's ready to use
sampleData <- DataProcess(S9Site54)
head(sampleData)
# Find the name of the peptides
levels(sampleData$Precursor)
# Calculate change point statistics
ChangePointEstimator(data = sampleData, peptide = "VLVLDTDYK", metric = "BestRetentionTime")
ChangePointEstimator(data = sampleData, peptide = "VLVLDTDYK", metric = "BestRetentionTime",
                     ytitle = "Change Point Plot - variability", type = "variability")
ChangePointEstimator(data = sampleData, peptide = "VLVLDTDYK", metric = "BestRetentionTime",
                     selectMean = 27.78, selectSD = 8.19ChangePointEstimator(data = sampleData, peptide = "DDGSWEVIEGYR", metric = "TotalArea")
ChangePointEstimator(data = sampleData, peptide = "DDGSWEVIEGYR", metric = "TotalArea",
                     selectMean = 35097129, selectSD = 34132861)
ChangePointEstimator(data = sampleData, peptide = "TAAYVNAIEK", metric = "MaxFWHM")
```
CUSUMChart *A function to create cumulative sum charts for mean (CUSUMm) and cumulative sum charts for variability (CUSUMv) control charts*

#### Description

A function to create cumulative sum charts for mean (CUSUMm) and cumulative sum charts for variability (CUSUMv) control charts

#### Usage

```
CUSUMChart(
  data = NULL,peptide,
 L = 1,
 U = 5.
  metric,
  normalization = TRUE,
  ytitle = "CUSUMm",
  type = "mean",
```

```
selectMean = NULL,
  selectSD = NULL,
 referenceValue = 0.5,
 decisionInterval = 5
\lambda
```
#### Arguments

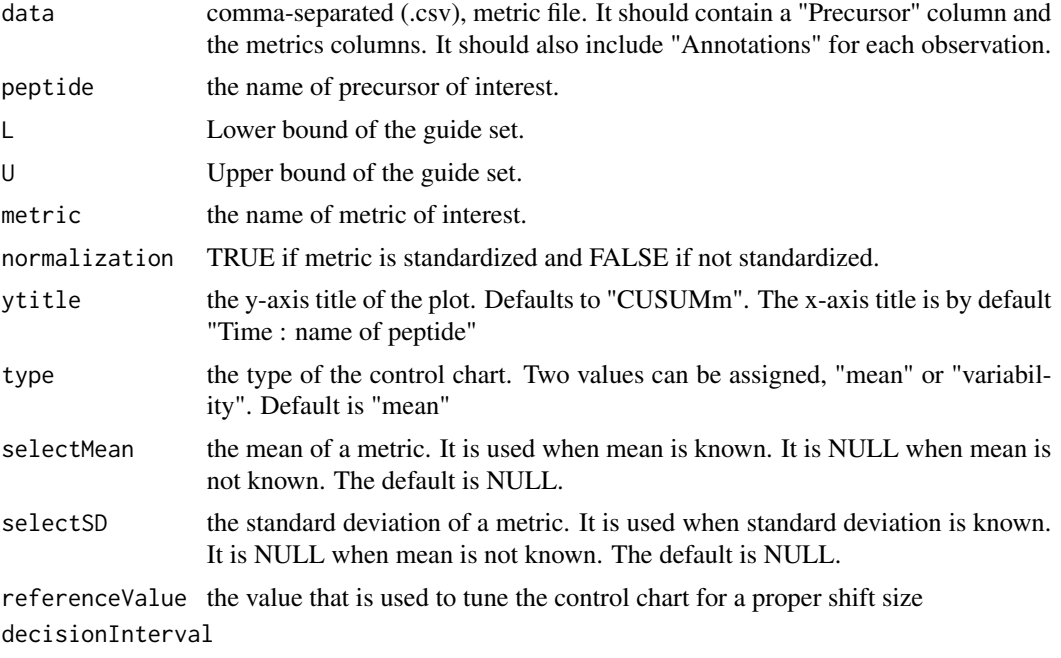

the threshold to detect an out-of-control observation

## Value

A plot of pozitive and negative CUSUM statistics versus time per peptide and metric generated from CUSUM.data.prepare data frame.

```
# First process the data to make sure it's ready to use
sampleData <- DataProcess(S9Site54)
head(sampleData)
# Find the name of the peptides
levels(sampleData$Precursor)
# Calculate CUSUM statistics
CUSUMChart(data = sampleData, peptide = "VLVLDTDYK", metric = "BestRetentionTime")
CUSUMChart(data = sampleData, peptide = "VLVLDTDYK", metric = "BestRetentionTime",
          ytitle = "CUSUMv", type = "variability")
CUSUMChart(data = sampleData, peptide = "VLVLDTDYK", metric = "BestRetentionTime",
          selectMean = 27.78, selectSD = 8.19CUSUMChart(data = sampleData, peptide = "DDGSWEVIEGYR", metric = "TotalArea")
CUSUMChart(data = sampleData, peptide = "DDGSWEVIEGYR", metric = "TotalArea",
```
#### <span id="page-4-0"></span>DataProcess 5

```
selectMean = 35097129, selectSD = 34132861)
CUSUMChart(data = sampleData, peptide = "TAAYVNAIEK", metric = "MaxFWHM")
```
DataProcess *A data processing function*

## Description

A data processing function

#### Usage

```
DataProcess(data = NULL)
```
#### Arguments

data Comma-separated (\*.csv), QC file format. It should contain a Precursor column and the metrics columns.

## Value

A data frame that processes using input.sanity.check function.

#### Examples

```
# The data is "S9Site54" which is defined in the package.
data <- DataProcess(S9Site54)
```
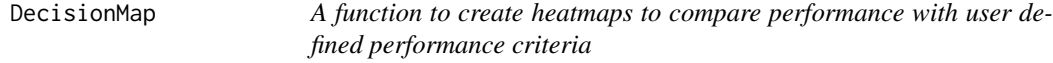

## Description

A function to create heatmaps to compare performance with user defined performance criteria

#### Usage

```
DecisionMap(
 data = NULL,
 method = "XmR".peptideThresholdRed = 0.7,peptideThresholdYellow = 0.5,
 L = 1,U = 5,
  type = "mean",
```

```
title = "heatmap plot",
  listMean = NULL,
  listSD = NULL
\lambda
```
## Arguments

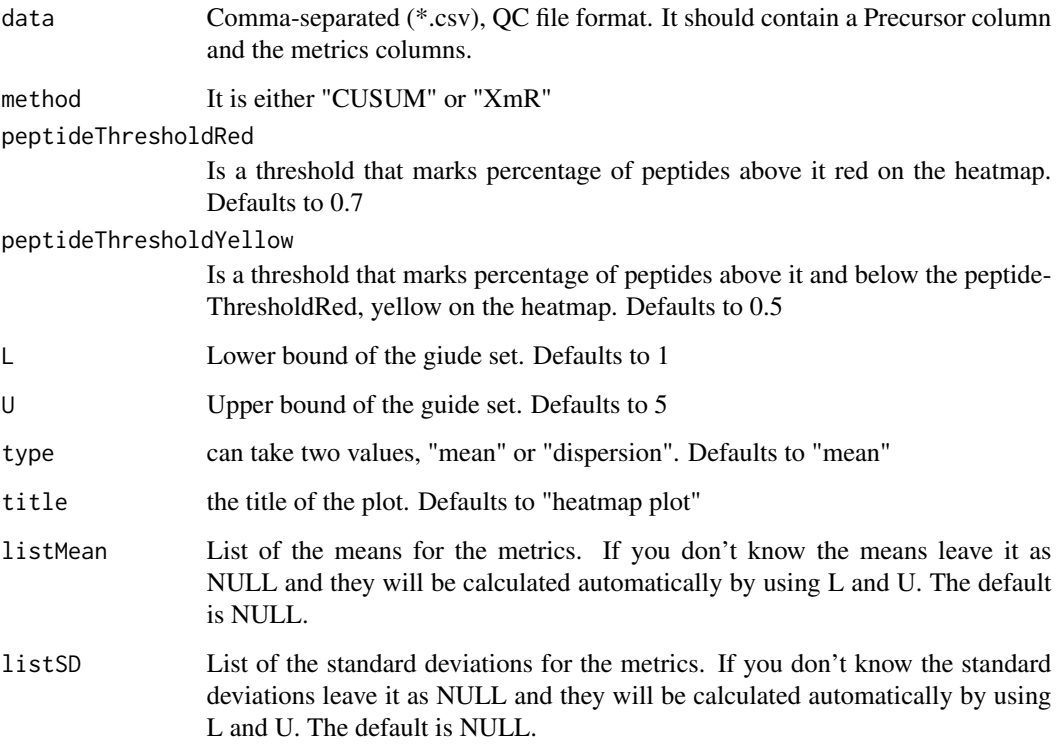

## Value

A heatmap to aggregate results per metric generated from heatmap.DataFrame data frame.

```
# First process the data to make sure it's ready to use
sampleData <- DataProcess(S9Site54)
head(sampleData)
# Draw Decision maker plot
DecisionMap(data = sampleData, method = "CUSUM")
DecisionMap(data = sampleData, method = "CUSUM", type = "variability")
DecisionMap(data = sampleData, method = "XmR")
DecisionMap(data = sampleData, method = "XmR", type = "variability")
```
<span id="page-6-0"></span>MissingDataMap *A function to summarize missing values*

## Description

A function to summarize missing values

## Usage

```
MissingDataMap(data)
```
## Arguments

data Processed data

## Value

A plot of missing values.

## Examples

```
# The data is "S9Site54" which is defined in the package.
data <- DataProcess(S9Site54)
MissingDataMap(data)
```
MSnbaseToMSstatsQC *A function to convert MSnbase files to MSstatsQC format*

## Description

A function to convert MSnbase files to MSstatsQC format

## Usage

```
MSnbaseToMSstatsQC(msfile)
```
## Arguments

msfile data file to be converted

## Value

A data frame that can be used with MSstatsQC

A csv file that is converted from raw files

## <span id="page-7-0"></span>Examples

```
## Not run: library(RforProteomics)
## Not run: msfile <- getPXD000001mzXML()
## Not run: MSnbaseToMSstatsQC(msfile)
```
## QCloudDDA *DDA QC data from QCloud System*

## Description

QC results generated from QCloud system

## Usage

data(QCloudDDA)

## Format

csv

## Details

DDA QC data from QCloud System

## Value

An example dataset generated from QCloud system

## Examples

head(QCloudDDA)

QCloudSRM *SRM QC data from QCloud System*

## Description

QC results generated from QCloud system

## Usage

data(QCloudSRM)

## Format

csv

#### <span id="page-8-0"></span>QuiCDIA 9

## Details

SRM QC data from QCloud System

## Value

An example dataset generated from QCloud system

## Examples

head(QCloudSRM)

## QuiCDIA *DIA iRT data from QuiC System*

## Description

QC results generated from QuiC system

## Usage

data(QuiCDIA)

## Format

csv

## Details

DIA iRT data from QuiC System

## Value

An example dataset generated from QuiC system

## Examples

head(QuiCDIA)

<span id="page-9-0"></span>RadarPlot *A function to create radar plot to aggregate results from X and mR charts or CUSUMm and CUSUMv charts.*

## Description

A function to create radar plot to aggregate results from X and mR charts or CUSUMm and CUSUMv charts.

## Usage

```
RadarPlot(
 data = NULL,L = 1,
 U = 5,
 method = "XmR",listMean = NULL,
 listSD = NULL
)
```
## Arguments

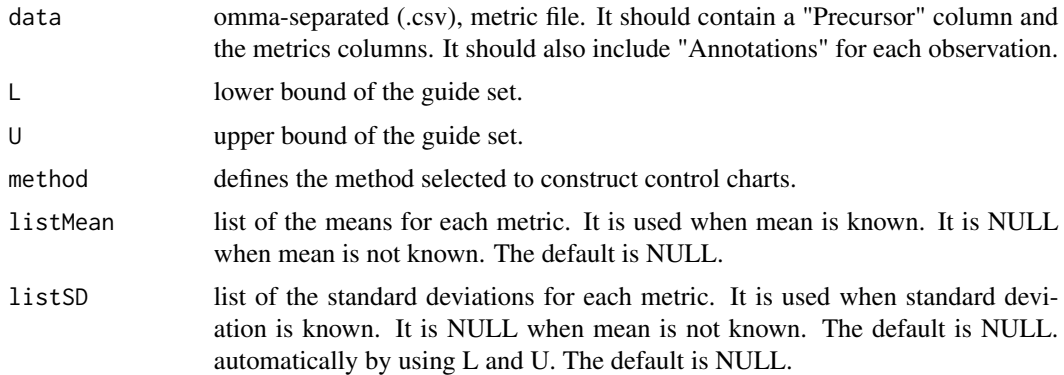

#### Value

A radar plot to aggregate results per metric generated from XmR.Radar.Plot.DataFrame data frame or CUSUM.Radar.Plot.DataFrame data frame.

```
# First process the data to make sure it's ready to use
sampleData <- DataProcess(S9Site54)
head(sampleData)
# Draw XmR radar plot
RadarPlot(data = sampleData)
RadarPlot(data = sampleData, method = "CUSUM")
```
## <span id="page-10-0"></span>RemoveMissing 11

```
RadarPlot(data = sampleData,
                listMean = list("BestRetentionTime" = 27.78,
                                 "TotalArea" = 35097129,
                                 "MaxFWHM" = 0.28,"MinStartTime" = 24),
                listSD = list("BestRetentionTime" = 8.19,
                               "TotalArea" = 34132861,
                               "MaxFWHM" = 0.054,"MinStartTime" = 24)
                \mathcal{L}
```
RemoveMissing *A data processing function for removing missing values*

## Description

A data processing function for removing missing values

## Usage

```
RemoveMissing(data = NULL)
```
#### Arguments

data Comma-separated (\*.csv), QC file format. It should contain a Precursor column and the metrics columns.

#### Value

A data frame that processes using input.sanity.check function.

### Examples

```
# The data is "S9Site54" which is defined in the package.
data <- RemoveMissing(S9Site54)
```
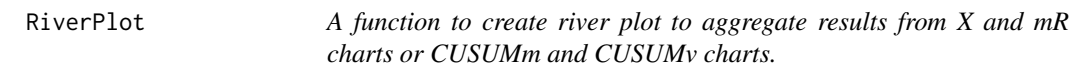

## Description

A function to create river plot to aggregate results from X and mR charts or CUSUMm and CUSUMv charts.

## Usage

```
RiverPlot(
  data = NULL,L = 1,
  U = 5,
  method = "XmR",listMean = NULL,
  listSD = NULL
\mathcal{L}
```
## Arguments

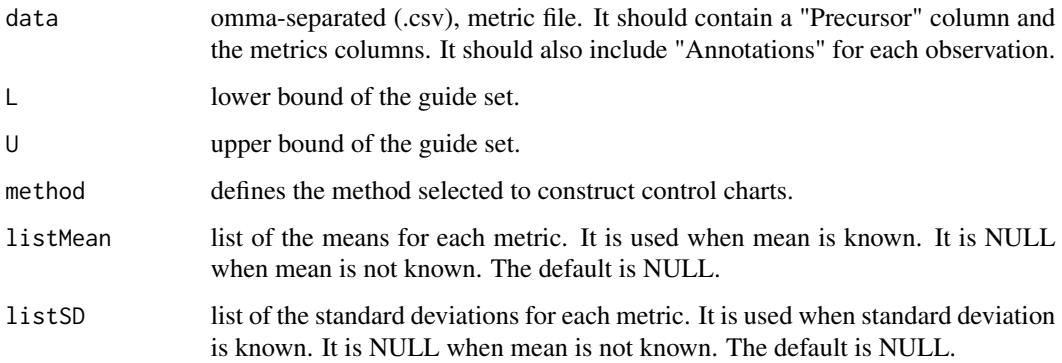

## Value

A river plot to aggregate results per metric generated from XmR.Summary.DataFrame data frame or CUSUM.Summary.DataFrame data frame.

```
# First process the data to make sure it's ready to use
sampleData <- DataProcess(S9Site54)
head(sampleData)
# Draw XmR summary plot
RiverPlot(data = sampleData)
RiverPlot(data = sampleData, L=1, U=20, method = "XmR",
                listMean = list("BestRetentionTime" = 27.78,
                                 "TotalArea" = 35097129,
                                  "MaxFWHM" = 0.28,
                                  "MinStartTime" = 24),
                listSD = list("BestRetentionTime" = 8.19,
                               "TotalArea" = 34132861,
                               "MaxFWHM" = 0.054,"MinStartTime" = 24)
                \mathcal{L}
```
<span id="page-12-0"></span>

## Description

system suitabilty testing results generated during CPTAC Study 9.1 for Site 54

#### Usage

```
data(S9Site54)
```
## Format

csv

## Details

CPTAC system suitability testing data for Site 54 from Study 9.1

## Value

An example dataset generated from CPTAC study 9.1

## References

<http://www.mcponline.org/content/early/2015/02/18/mcp.M114.047050>

## Examples

head(S9Site54)

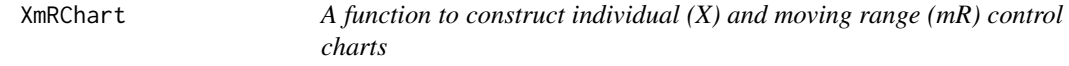

## Description

A function to construct individual (X) and moving range (mR) control charts

## Usage

```
XmRChart(
  data = NULL,peptide,
 L = 1,
 U = 5,
 metric,
 normalization = FALSE,
 ytitle = "Individual observations",
  type = "mean",
  selectMean = NULL,
  selectSD = NULL
\mathcal{L}
```
## Arguments

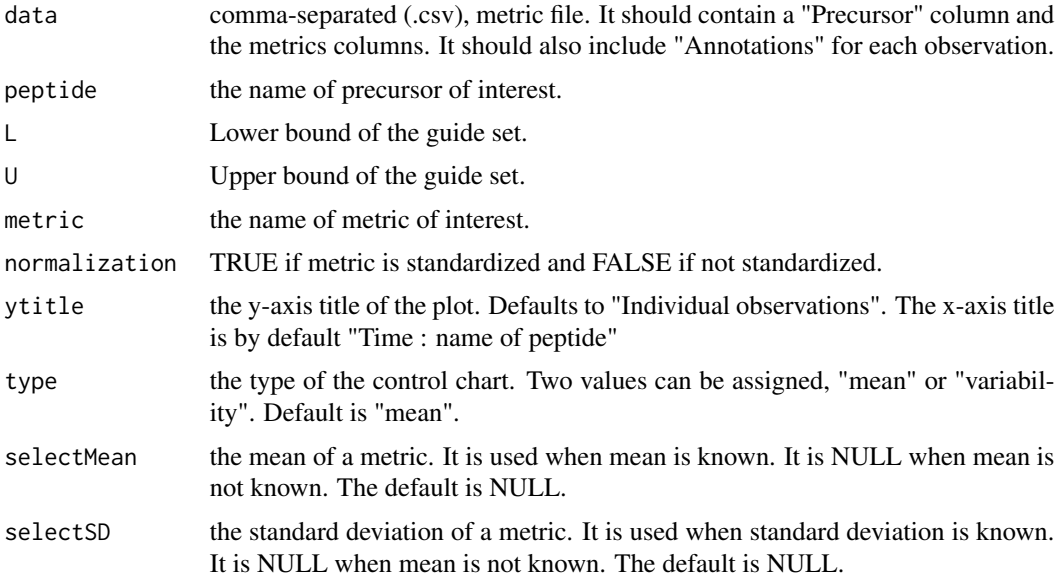

## Value

A plot of individual values or moving ranges versus time per peptide and metric generated from XmR.data.prepare data frame.

```
# First process the data to make sure it's ready to use
sampleData <- DataProcess(S9Site54)
head(sampleData)
# Find the name of the peptides
levels(sampleData$Precursor)
# Calculate X and mR statistics
XmRChart(data = sampleData, peptide = "VLVLDTDYK", metric = "BestRetentionTime")
```
#### XmRChart 15

XmRChart(data = sampleData, peptide = "VLVLDTDYK", metric = "BestRetentionTime", ytitle = "moving ranges", type = "variability") XmRChart(data = sampleData, peptide = "VLVLDTDYK", metric = "BestRetentionTime",  $selectMean = 27.78$ ,  $selectSD = 8.19$ XmRChart(data = sampleData, peptide = "DDGSWEVIEGYR", metric = "TotalArea") XmRChart(data = sampleData, peptide = "DDGSWEVIEGYR", metric = "TotalArea", selectMean = 35097129, selectSD = 34132861) XmRChart(data = sampleData, peptide = "TAAYVNAIEK", metric = "MaxFWHM") XmRChart(data = sampleData, peptide = "LVNELTEFAK", metric = "MinStartTime")

# <span id="page-15-0"></span>Index

∗ MSnbase, MSnbaseToMSstatsQC, [7](#page-6-0) ∗ Sum, CUSUMChart, [3](#page-2-0) ∗ XmR, XmRChart, [13](#page-12-0) ∗ XmR RadarPlot, [10](#page-9-0) RiverPlot, [11](#page-10-0) ∗ change ChangePointEstimator, [2](#page-1-0) ∗ chart ChangePointEstimator, [2](#page-1-0) CUSUMChart, [3](#page-2-0) XmRChart, [13](#page-12-0) ∗ control ChangePointEstimator, [2](#page-1-0) CUSUMChart, [3](#page-2-0) XmRChart, [13](#page-12-0) ∗ cumulative CUSUMChart, [3](#page-2-0) ∗ datasets QCloudDDA, [8](#page-7-0) QCloudSRM, [8](#page-7-0) QuiCDIA, [9](#page-8-0) S9Site54, [13](#page-12-0) ∗ heatmap DecisionMap, [5](#page-4-0) ∗ input MSnbaseToMSstatsQC, [7](#page-6-0) ∗ point, ChangePointEstimator, [2](#page-1-0) ∗ qcmetrics, MSnbaseToMSstatsQC, [7](#page-6-0) ChangePointEstimator, [2](#page-1-0) CUSUMChart, [3](#page-2-0)

DataProcess, [5](#page-4-0) DecisionMap, [5](#page-4-0) MissingDataMap, [7](#page-6-0) MSnbaseToMSstatsQC, [7](#page-6-0) QCloudDDA, [8](#page-7-0) QCloudSRM, [8](#page-7-0) QuiCDIA, [9](#page-8-0) RadarPlot, [10](#page-9-0) RemoveMissing, [11](#page-10-0) RiverPlot, [11](#page-10-0) S9Site54, [13](#page-12-0) XmRChart, [13](#page-12-0)